## **Authors response**

Dear reviewers,

Thank you very much for the valuable comments and remarks.

We revised the manuscript based on your suggestions and answered open questions in our Replies AC1 and AC2.

Generally, we polished the text in nearly all sections. The manuscript got a new structure. New figures were introduced. Additionally, we provide python scripts (Zenodo code) that were used to generate post-processing figures in Sect. 4. In the following you can see our point-by-point response (see also Replies AC1 and AC2).

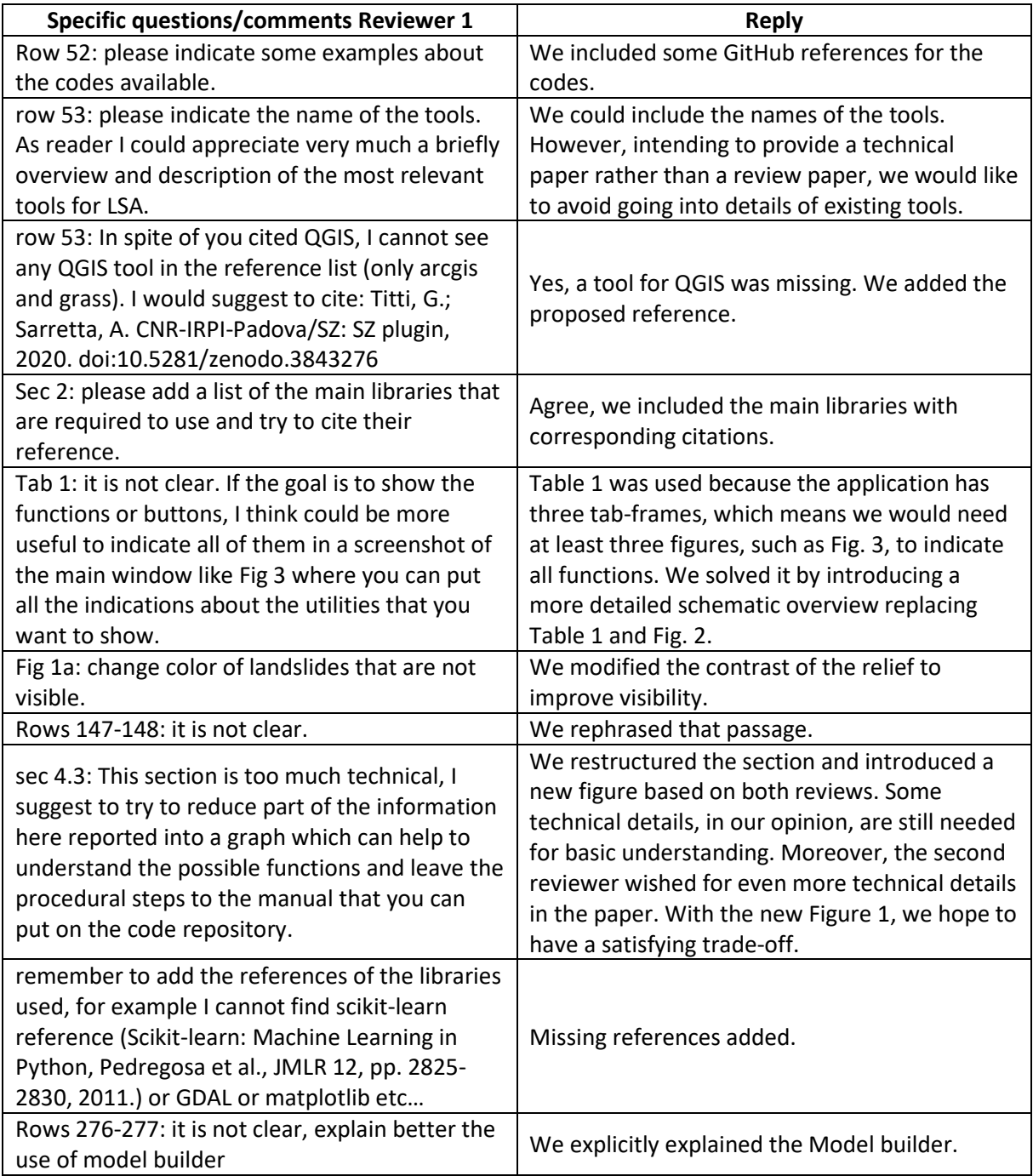

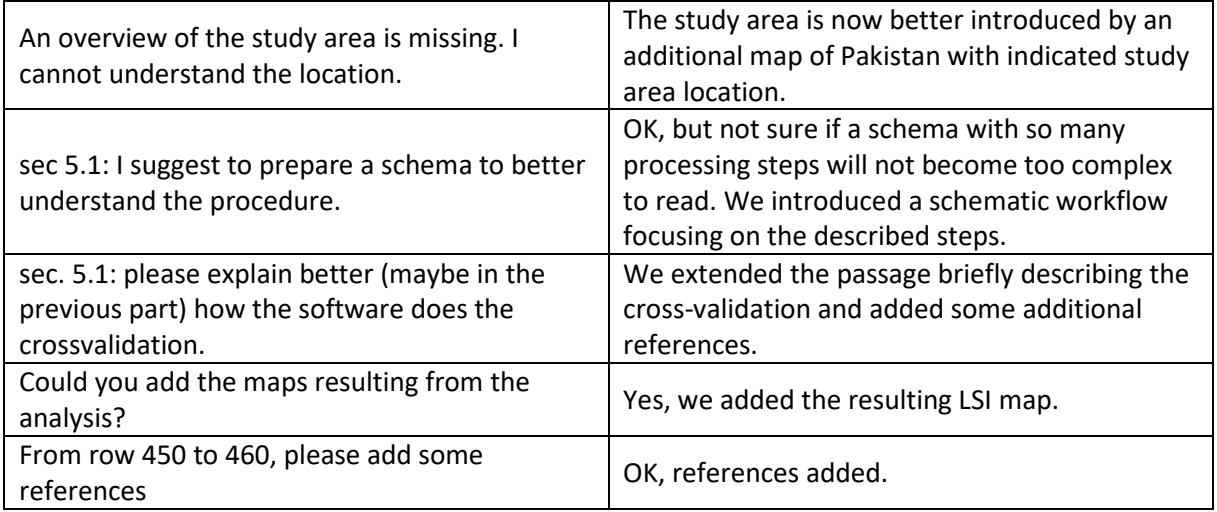

## Reply to text comments of Reviewer 2:

Text comments were considered accordingly.

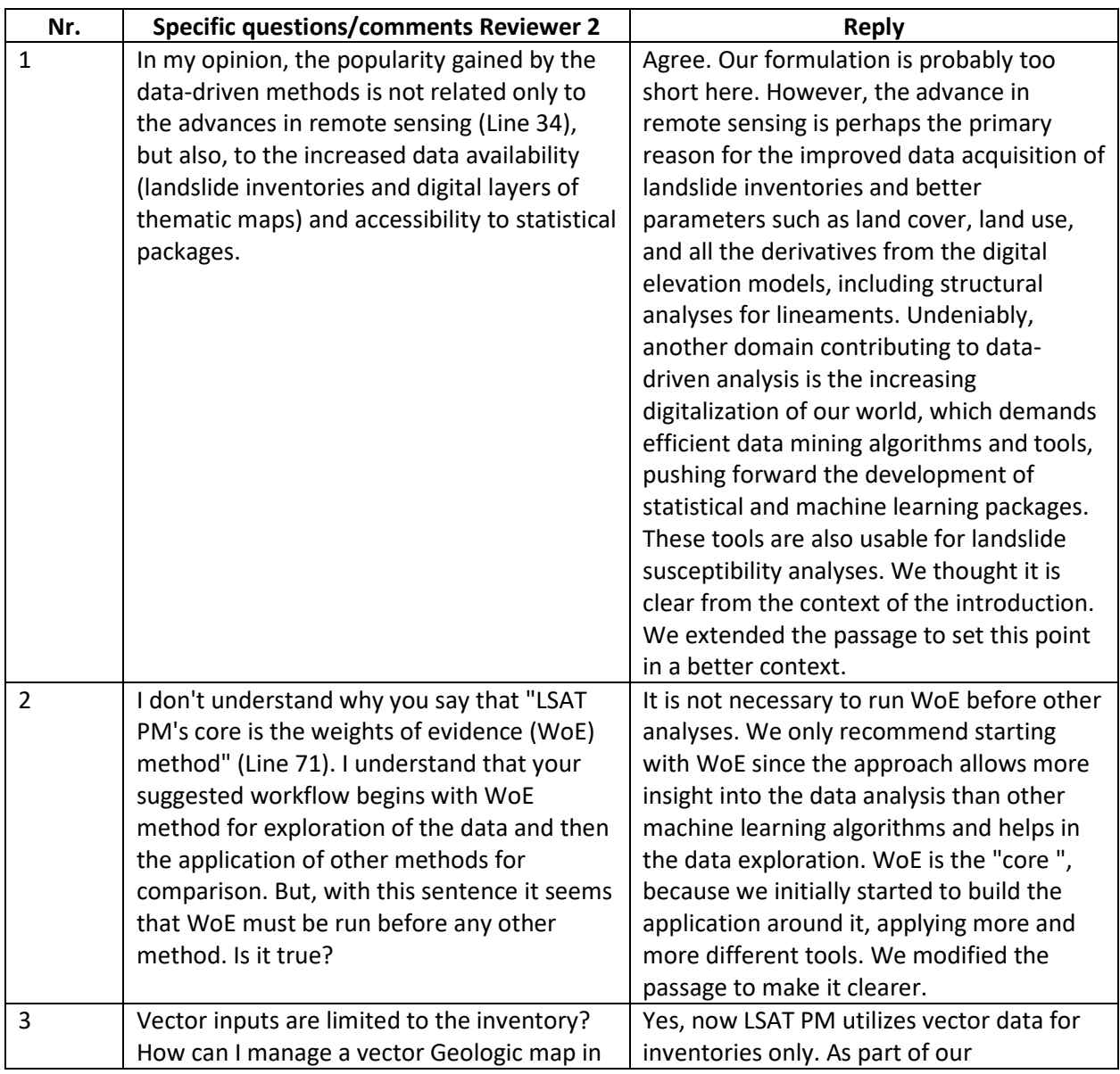

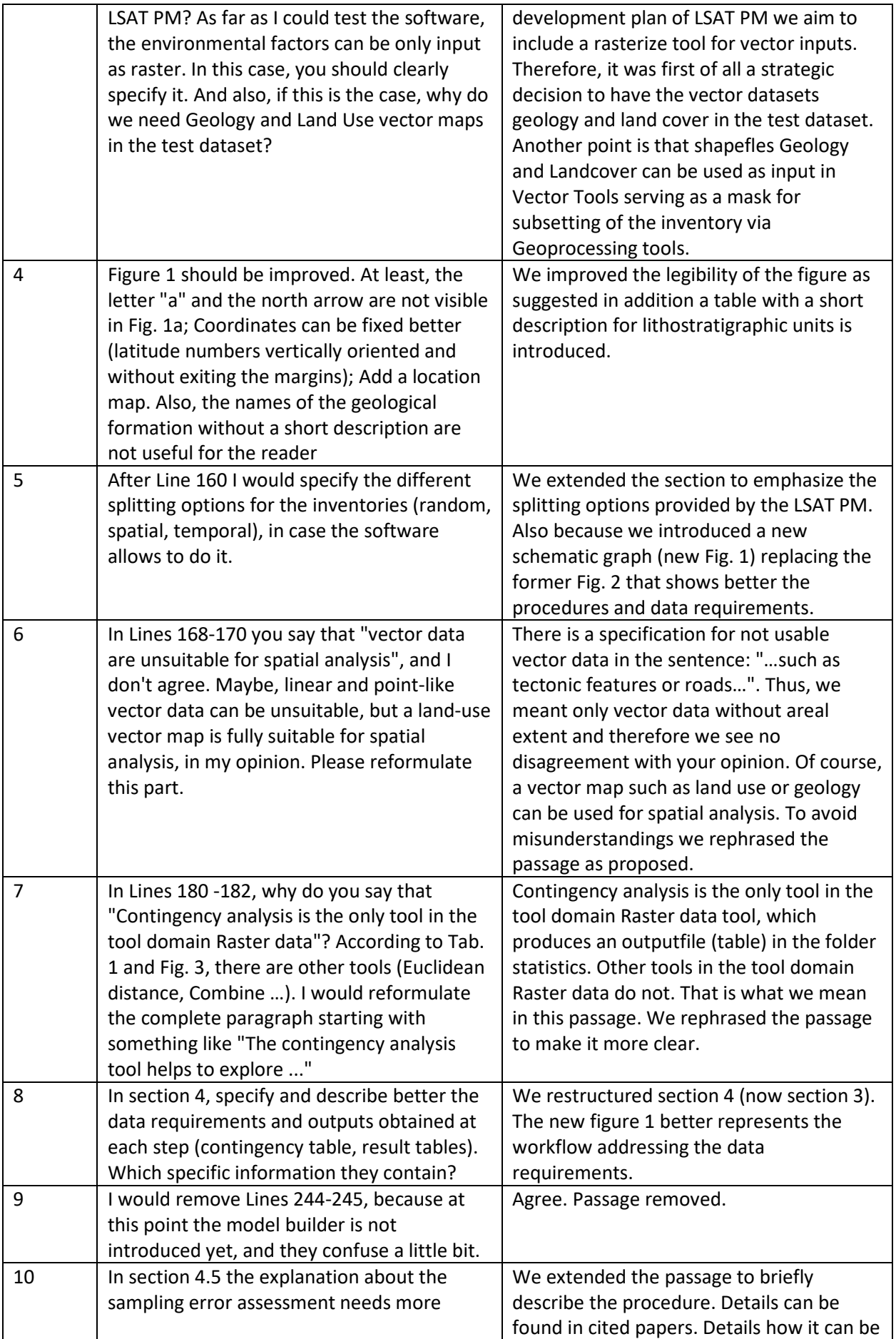

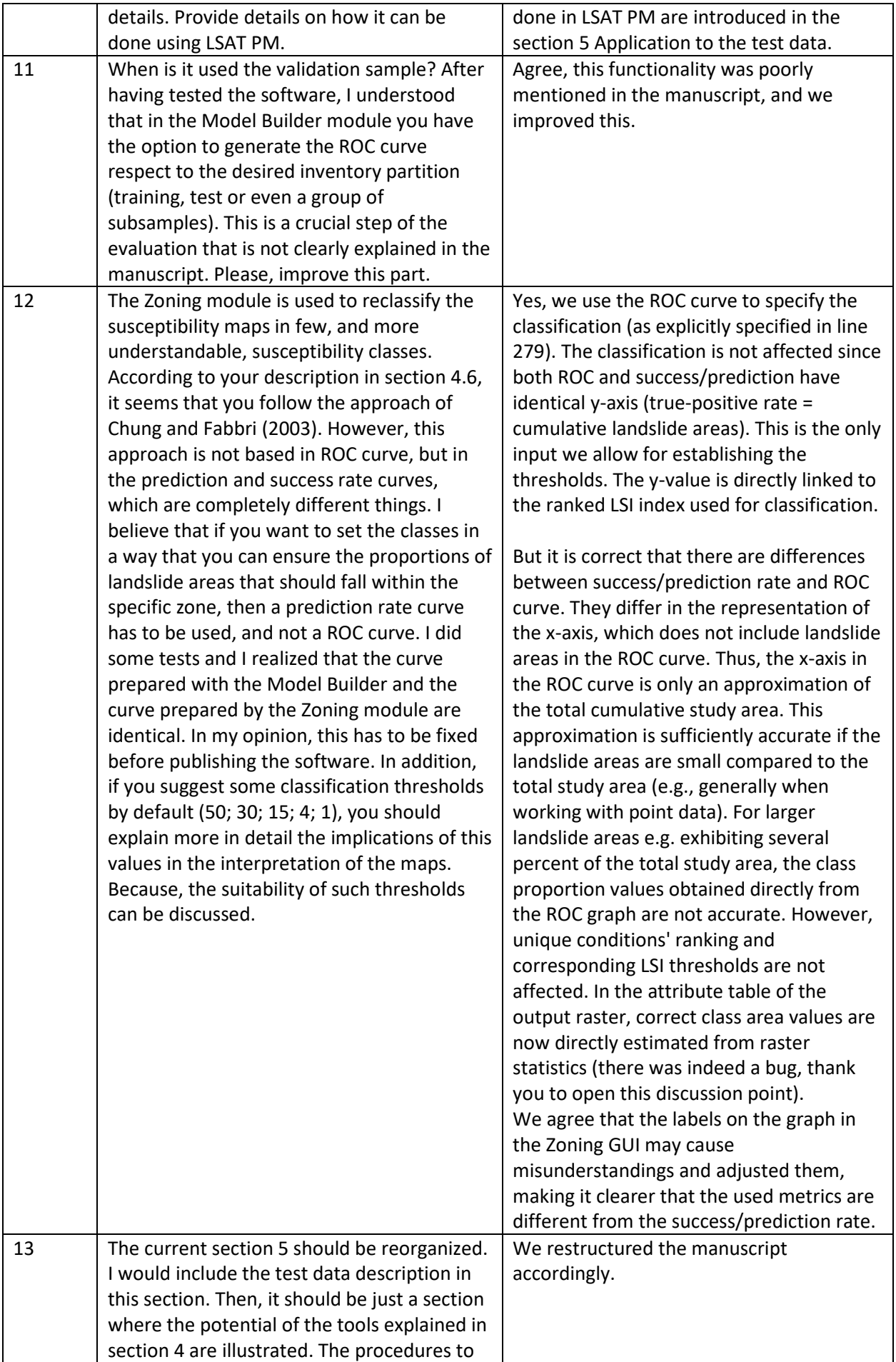

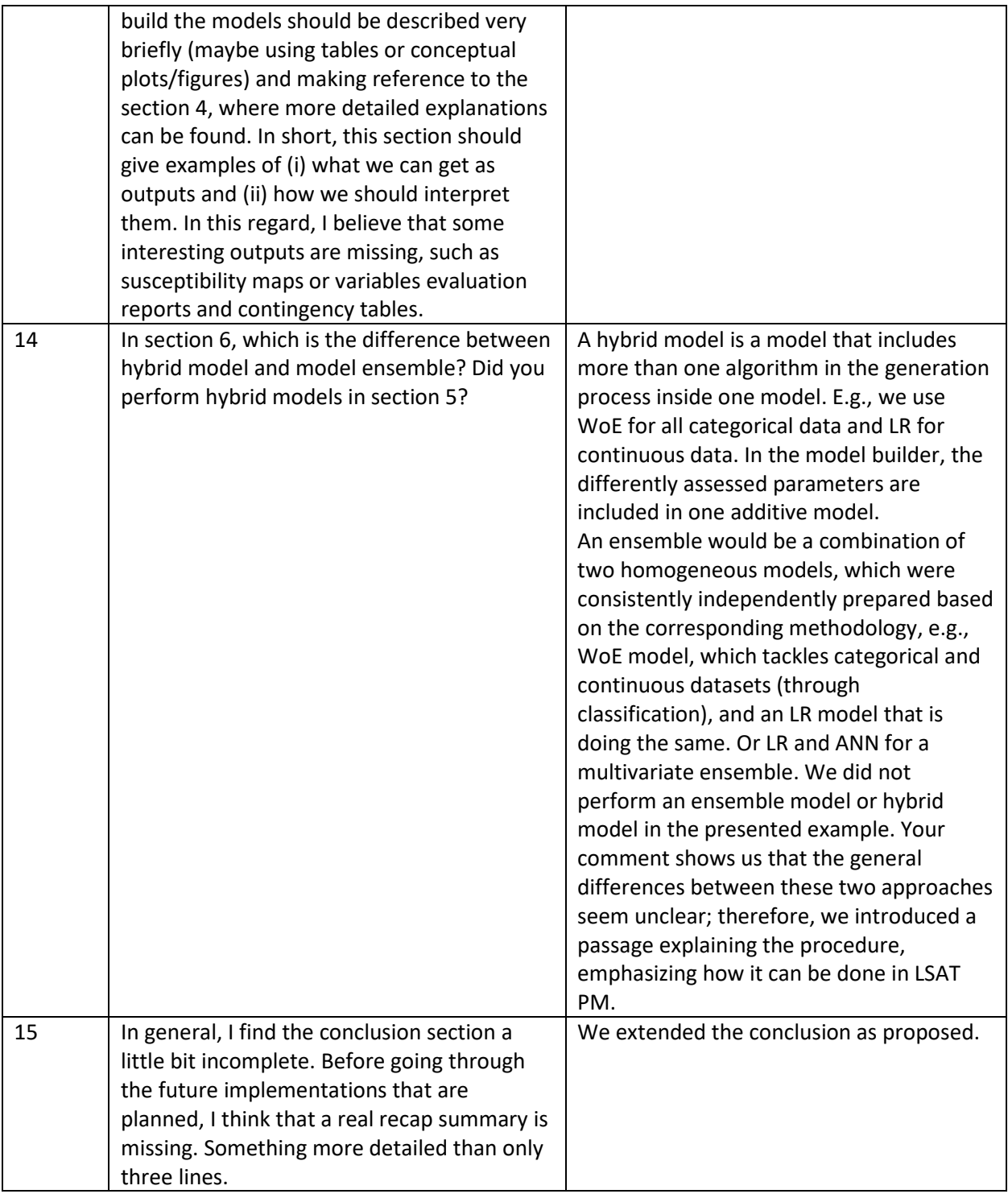